# **Scottish Renal Registry Annual Audit Census Day May 2010 - PD**

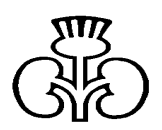

### **Confidential Summary and Data Collection Sheet**

Please complete this form for every patient using PD on the census day in May 2010. This includes patients who are normally registered with another unit but who are dialysing with you on that day. It also includes all your satellites.

**An expanded instruction sheet has been sent to each renal unit. A copy can be viewed on the SRR Website.** 

Once complete please return to your SRR Unit Contact, and the SRR staff will arrange for the forms to be returned to the SRR office via a courier. Thank you.

#### **1. Patient ID**

**Attach Patient ID Label Here** 

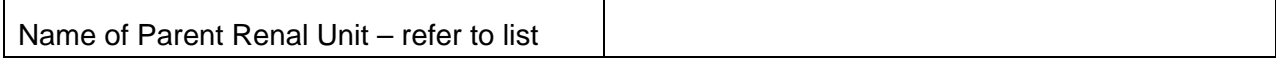

#### **2. Weight and Blood Pressure. Most recent results for PD patients**

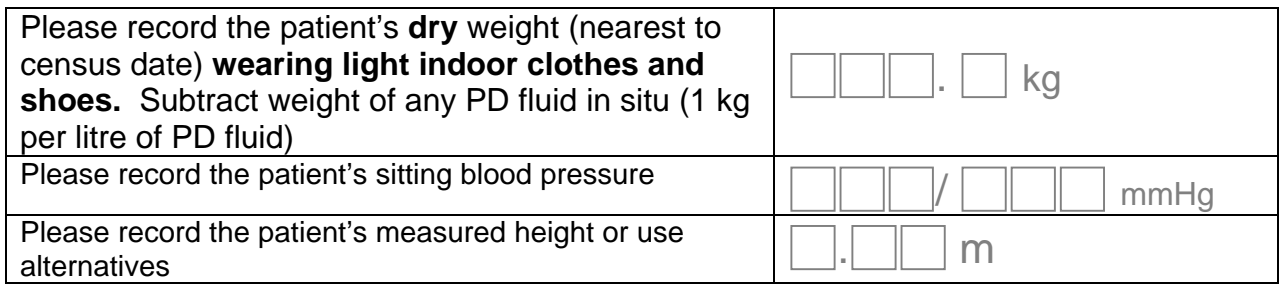

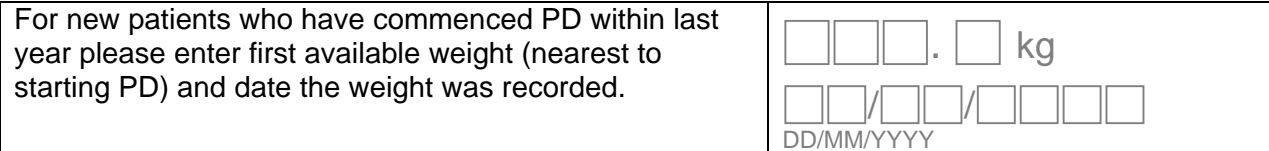

#### **3. Calcium, Phosphate, PTH, Haemoglobin, Ferritin and Creatinine clearance Audit**

Please ensure that appropriate samples have been sent for these audits

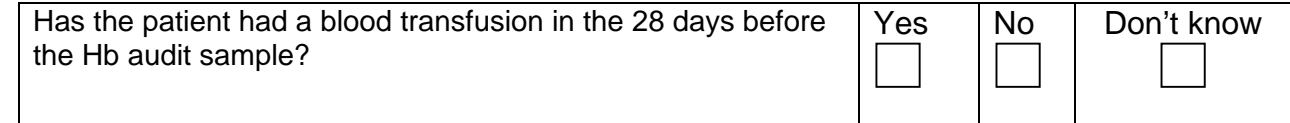

**Patient ID** 

#### **Attach Patient ID Label Here**

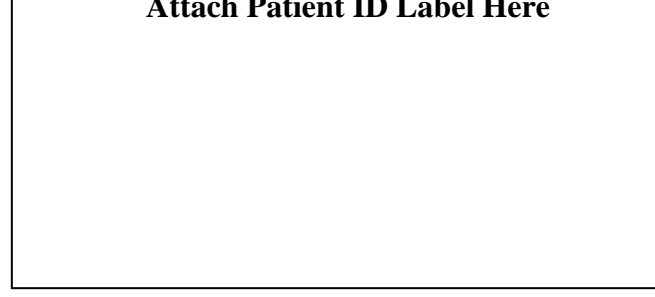

## **4. Haemopoietic Drugs for ALL Dialysis Patients**

Please insert the prescription that is in force for the following medicines on the Census Day. Insert "0" dose for medicines which are not prescribed.

A dose or a "0" should be entered in every box in the dose column.

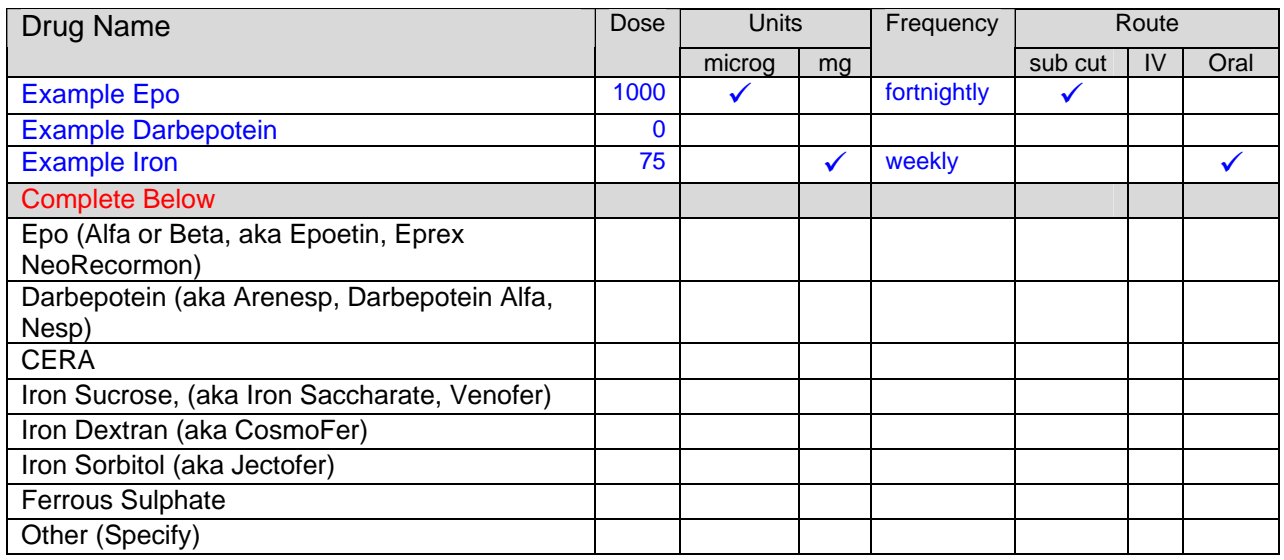

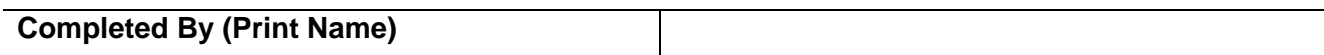